# **PACK YEARS OF SMOKING ALGORITHM**

## **Variable Name**: PACKYRS, PACKYRSC **Description**: Pack-years of smoking (continuous and categorical)

**Title:** Pack-years of smoking

**Variable Name:** PACKYRS, PACKYRSC

**Category:** Psychosocial and personal habits

**Description:** Pack-years of smoking

**Purpose:** Compute continuous variable and categories for pack-years of smoking for each participant

**PACKYRS Values:** continuous **PACKYRSC Values:**  $0 =$  Never smoker  $1 = \frac{1}{5}$  $2 = 5 - 20$  $3 = 20$ 

**Denominator:** All CT+OS participants

### **Form Variables**

#### **Form:** 34 – Personal Habits **Question Text from Version:** Ver. 2

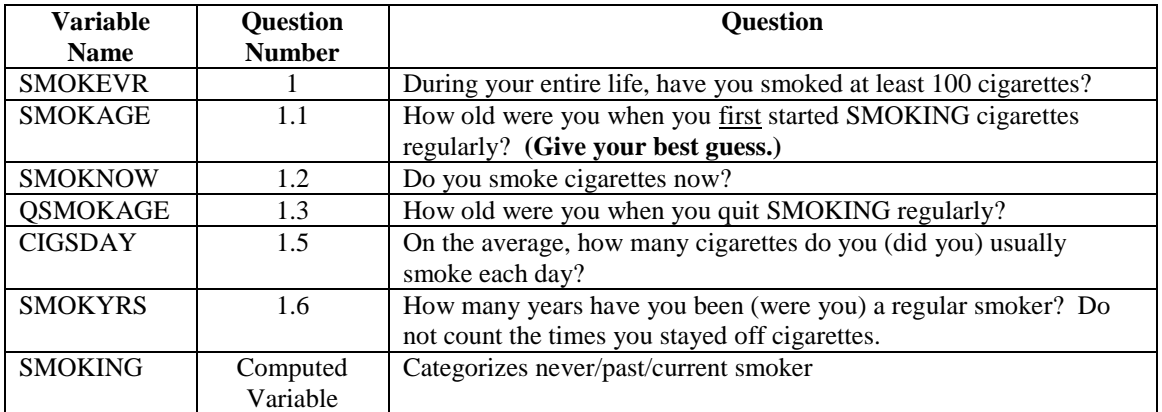

#### **Form:** 2 – Eligibility Screen **Question Text from Version:** Ver. 3

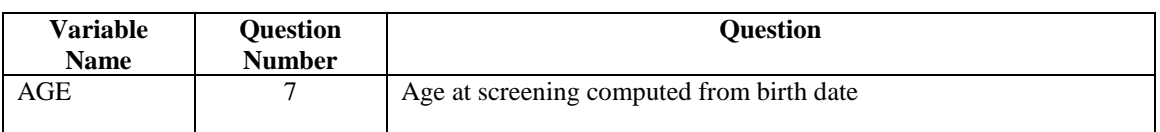

#### **Intermediate Variables:**

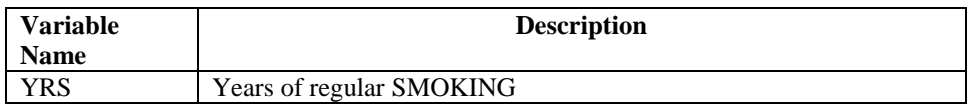

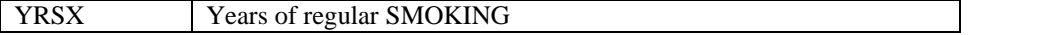

#### **Algorithm:**

INTERMEDIATE VARIABLE CREATION AND DATA EDITS:

```
IF SMOKEVR = 1 AND SMOKYRS = 7 AND AGE < 61 THEN DO;
    IF SMOKNOW = 1 THEN DO;
         IF SMOKAGE = 1 THEN YRS = AGE - 12.5;
            ELSE IF 2 \leq SMOKAGE \leq 8 THEN YRS = AGE - ((SMOKAGE + 1)*5 + 2);
            ELSE IF SMOKAGE = 9 THEN YRS = AGE - 50;
    END;
    IF SMOKNOW = 0 THEN DO;
        IF (QSMOKAGE + 1)*5 <= AGE <= (QSMOKAGE + 2)*5 - 1 THEN DO;
             IF SMOKAGE = 1 THEN
                 YRS = ((AGE - (QSMOKAGE + 1)*5)/2 + (QSMOKAGE + 1)*5) - 12.5;
                 ELSE IF 2 \leq SMOKAGE \leq 8 THEN YRS = ((AGE - (QSMOKAGE + 1)*5)/2 +
                     (QSMOKAGE + 1)*5) - ((SMOKAGE + 1)*5 + 2);
                 ELSE IF SMOKAGE = 9 THEN
                     YRS = ((AGE - (QSMOKAGE + 1)*5)/2 + (QSMOKAGE + 1)*5) - 50;
        END;
        ELSE IF AGE > (OSMOKAGE + 2)*5 - 1 THEN DO;
            IF SMOKAGE = 1 THEN YRS = (QSMOKAGE + 1)*5 - 12.5;
                 ELSE IF 2 <= SMOKAGE <= 8 THEN
                     YRS = (QSMOKAGE + 1)*5 - ((SMOKAGE + 1)*5 + 2);
                 ELSE IF SMOKAGE = 9 THEN YRS = (QSMOKAGE + 1)*5 - 50;
        END;
    END;
END;
ELSE IF SMOKEVR = 1 AND SMOKYRS = 7 and AGE >= 61 THEN DO;
    IF SMOKAGE = 1 THEN YRSX = AGE - 12.5;
        ELSE IF 2 \leq SMOKAGE \leq 8 THEN YRSX = AGE - ((SMOKAGE + 1)*5 + 2);
        ELSE IF SMOKAGE = 9 THEN YRSX = AGE - 50;
    YRS = MAX(50,YRSX);
END;
DROP YRSX;
ELSE IF SMOKEVR = 1 AND SMOKYRS = . AND SMOKAGE <= QSMOKAGE THEN DO;
    IF SMOKNOW = 1 THEN DO;
         IF SMOKAGE = 1 THEN YRS = AGE - 12.5;
            ELSE IF 2 \leq SMOKAGE \leq 8 THEN YRS = AGE - ((SMOKAGE + 1)*5 + 2);
            ELSE IF SMOKAGE = 9 THEN YRS = AGE - 50;
    END;
    IF SMOKNOW = 0 THEN DO;
        IF (QSMOKAGE + 1)*5 <= AGE <= (QSMOKAGE + 2)*5 - 1 THEN DO;
            IF SMOKAGE = QSMOKAGE and SMOKAGE NE . THEN YRS = 2.5;
                  ELSE IF SMOKAGE = 1 THEN
                     YRS = ((AGE - (QSMOKAGE + 1)*5)/2 + (QSMOKAGE + 1)*5) - 12.5;
                 ELSE IF 2 \leq SMOKAGE \leq 8 THEN YRS = ((AGE - (QSMOKAGE + 1)*5)/2 +
                     (QSMOKAGE + 1)*5) - ((SMOKAGE + 1)*5 + 2);
```
ELSE IF SMOKAGE = **9** THEN

```
YRS = ((AGE - (QSMOKAGE + 1)*5)/2 + (QSMOKAGE + 1)*5) - 50;END:
        ELSE IF AGE > (QSMOKAGE + 2)*5 - 1 THEN DO;
            IF SMOKAGE = QSMOKAGE and SMOKAGE NE. THEN YRS = 2.5;
                ELSE IF SMOKAGE = 1 THEN YRS = (OSMOKAGE + 1)*5 - 12.5;
                ELSE IF 2 <= SMOKAGE <= 8 THEN
                     YRS = (QSMOKAGE + 1)*5 - ((SMOKAGE + 1)*5 + 2);ELSE IF SMOKAGE = 9 THEN YRS = (OSMOKAGE + 1)*5 - 50;
        END;
    END:
END:
ELSE IF SMOKEVR = 1 AND SMOKYRS IN(1,2,3,4,5,6) THEN DO;
    IF SMOKYRS = 1 THEN YRS = 2.5;
    IF SMOKYRS = 2 THEN YRS = 7;
    IF SMOKYRS = 3 THEN YRS = 15;
    IF SMOKYRS = 4 THEN YRS = 25:
    IF SMOKYRS = 5 THEN YRS = 35;
    IF SMOKYRS = 6 THEN YRS = 45;
END.
```
**VARIABLE COMPUTATION:** 

IF CIGSDAY = 1 THEN PACKYRS =  $0.5/20$  \* YRS: ELSE IF CIGSDAY = 2 THEN PACKYRS =  $2.5/20$  \* YRS; ELSE IF CIGSDAY =  $3$  THEN PACKYRS =  $10/20$  \* YRS: ELSE IF CIGSDAY = 4 THEN PACKYRS =  $20/20$  \* YRS; ELSE IF CIGSDAY =  $5$  THEN PACKYRS =  $30/20$  \* YRS; ELSE IF CIGSDAY =  $6$  THEN PACKYRS =  $40/20$  \* YRS; ELSE IF CIGSDAY = 7 THEN PACKYRS =  $50/20$  \* YRS;

Missing: IF SMOKING =  $0$  THEN PACKYRS = 0; IF SMOKING =  $\cdot$  THEN PACKYRS =  $\cdot$ :

IF PACKYRS =  $0$  THEN PACKYRSC =  $0$ ; **ELSE IF 0 < PACKYRS < 5 THEN PACKYRSC = 1;** ELSE IF  $5 \leq$  PACKYRS  $\leq$  THEN PACKYRSC = 2; ELSE IF PACKYRS  $>= 20$  THEN PACKYRSC = 3;